**How to Add Color Patterns to Photoshop**

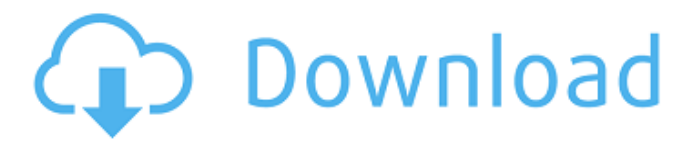

# **Where To Download Patterns For Photoshop Crack + Torrent (Activation Code) Free Download**

Photoshop is a large and complicated program and, in many cases, comes with more bells and whistles than you will ever need. You can make amazing images without using Photoshop, but Photoshop has so many features that it's much easier to get the job done with the program than to learn how to do it with another program. In addition, Photoshop was designed as a nonlinear, editing program, so it requires more thinking and creativity than many photo editing programs, which are more structured. \*\*Figure 9-2:\*\* Choosing preset filters to alter the look of your images is very simple. Finding an Image Editor There are many programs that offer photo editing as well as image creation programs. For example, you have programs such as Photoshop, Paint Shop Pro, and Elements to name a few. Just as with the camera, the biggest consideration when choosing an image-editing program is what features it has, how easy it is to use, and how efficient it is. Another huge factor to consider is which program is best for your computer. Because Photoshop is the industry standard, you can use it on virtually any computer that has a copy of Photoshop and that uses Microsoft Windows XP or Windows 7. Most newer computers are compatible with the newer versions of Photoshop (and CS5 and higher), but you should check with the vendor of your computer to see what version you need. The two biggest advantages to choosing Photoshop are that it is a fully featured, industry standard image-editing application and that it comes with a lot of tutorials. Many free online learning courses are available as well, and you'll find plenty of them in the YouTube world. Unlike with most other programs, you don't need to purchase any additional tools to use the program itself. Many other programs are loaded with hundreds of special effects and other tools that you'd never use. However, the fact that Photoshop has so many effects and tools enables you to get a lot done in a hurry. Another program you can consider is Paint Shop Pro. Although it doesn't come with the same level of features and tutorials as Photoshop, it does allow you to perform all the functions of Photoshop including layer functions, which is great for printing. Adobe Photoshop In recent years, Photoshop has become far more than just a program to make photographs — it's become a program that can do everything from create and alter images. You can use Photoshop to create and edit all sorts of files in a digital environment (and even

## **Where To Download Patterns For Photoshop Crack+ With Serial Key**

Photoshop Elements is really a fast way to edit photos. You can crop, straighten, magnify or reduce them, add texts, backgrounds and effects, and save them in.PSD and JPEG formats. Is Photoshop Elements a dream to edit photos? Or you're a Photoshop expert and use some features of Photoshop Classic in Photoshop Elements? What are the differences between Photoshop Classic and Photoshop Elements? Photoshop Elements has all the features of Photoshop Classic, but it doesn't contain all the tools you usually use to edit images. The biggest difference is in the levels. You'll find only four levels in Elements compared to Photoshop Classic that has 8 levels. Each level differs in sharpness. You can delete the levels using the Layer Panel. You can also decrease the contrast of the image and leave only a few vibrant colors on your screen. And the most important, Photoshop Elements has a much simpler user interface. This is crucial when you are a beginner and need to edit a lot of images. In my opinion, for a beginner like me, Photoshop Elements is really the best choice. It's a Photoshop alternative that can do most of the things that Photoshop does, such as reducing the image contrast and changing the brightness. While Photoshop Elements has fewer features, you can edit PSD and JPEG images. Of course, with this tutorial, I'll walk you through the basics of Photoshop Elements, but at the same time, I'll show you some Photoshop tricks that will make your work faster and easier. Setting up Photoshop Elements 2020 Before you edit images, you need to install and set up Photoshop Elements. Do it in the simplest way by downloading the trial version of Photoshop Elements for Windows, macOS, Linux, Chrome OS and iPad. You can download it directly from the Adobe website. When the installation is complete, open Photoshop Elements. There is a welcome screen and you can start editing photos immediately. Now, you don't need to uninstall any previous versions of Photoshop Elements. You can simply keep the trial version installed. The installation process includes a default folder with most of the features and files. However, you can only use Elements Editor and Utilities as you wish. Photoshop, Illustrator, Camera Raw, Photoshop Sketch and Motion are disabled. If you don't want 05a79cecff

## **Where To Download Patterns For Photoshop Free License Key Download**

[Turning behaviors in municipal waste management in the North: an approach of "the wayfarer"]. For a country like Portugal with a population over 10 million living in the country-side or far away from the big cities, the rationalization of urban solid wastes production and management is a key issue to avoid a severe environmental burden. By means of qualitative techniques and through the knowledge provided by previous studies and observations of the researchers, this paper analyses the way that the solid waste is managed in the northern part of Portugal - specifically, in the Algarve region. Observations were carried out in four different sites: two in the municipalities of Portimão and Matosinhos, and two in the locations of the townships of Quinta do Lago and Feteira. The places that were observed for 7 months represent different stages of the supply chain process: waste collection and transfer between the landfill site and the incineration site; transfer of waste from the incineration site to the landfill; from the landfill to the dumpsite. Each stage in the process was observed in order to verify the features that had occurred, enabling the production of a synthetic report on the process. The techniques of discourse analysis were used for the qualitative analysis, considering the following components: contents, process, function and location. A synthetic summary of these four stages was constructed with the aid of a set of concepts that was developed over time. but he was still using the same techniques that you see today. So I don't think there was any extra effort put into it. I think if it was produced today it would be in similar fashion but of course, content would be different. Probably more like the Old Mill. Gareth – The Old Mill as you say came after American Bandstand. It was a period of time when music was really starting to take hold in the United States. The records started to trickle in after American Bandstand, whereas in Australia you can see the impact the first time you see a Beatle was on American Bandstand, playing the Ed Sullivan show. Even though the first American Bandstand was held in Los Angeles, the first to bring the Beatles to the United States was Dick Clark's New Year's Eve in 1964. But in Australia we saw that on 26 October 1964 ABC broadcast the Ed Sullivan show. That was the first time we saw the Beatles on Australian TV. This is for the first time I have seen a piece of music technology that worked so well

#### **What's New in the Where To Download Patterns For Photoshop?**

Copper in nerve cells: its effects on axonal transport. Copper is an important element in the nervous system and is present in both myelin and nerve cells. Excessive levels of copper can cause neuropathy. Copper has been shown to be a neurotoxin in humans, and it has been suggested that a high copper diet is related to the risk of developing Alzheimer disease and other neuropathies in both men and women. In rats, copper accumulates in the cerebral cortex and in particular in the septal nuclei, and it has also been found in the Golgi and rough endoplasmic reticulum. The physiological function of copper in nerve cells is yet to be determined. Although copper may be required for neuronal activity, it has been suggested that low concentrations, found in the perineuronal space and intercellular canaliculi, serve to maintain electrical conduction.Evaluation of three different methods for the detection of local anaesthetic activity of 0.5% xylocaine in human skin. In a randomised, double-blind crossover study, efficacy of three different methods for detecting local anaesthetic activity of 1% xylocaine on human skin (a) was compared in 100 healthy volunteers by pain and perception of painless pinch. The sensitivity of the tests at clinically relevant levels of the concentration was demonstrated in 32 volunteers. The skin was punctured with a 0.5 mm lancet and a 0.5 mm aluminium or a glass micropore skin electrode was placed. 0.5% xylocaine was applied to the exposed skin in small drops, either from a syringe (A) or from a pipette (B) and 0.3% cocaine was applied to the control skin (C). In this way the three methods differed with respect to the exact volume of substance administered in the skin (A, B, C) and with respect to the use of the electrode (C) and location (A, B) or non-location of the anaesthetic activity. The pain sensation was registered by a visual analogue scale (VAS) and was recorded as painless (0 mm) or painful (10 mm). The sensation of painless pinch was registered by a visual analogue scale (VAS) and was recorded as sensitive (0 mm) or insensitive (10 mm). VAS scale recordings showed significant differences between the methods (P

# **System Requirements For Where To Download Patterns For Photoshop:**

Minimum: OS: Windows 7 64-bit, Windows 8 64-bit, Windows 8.1 64-bit Processor: Intel Core 2 Duo (2.4 GHz) or AMD Phenom (2.8 GHz) Memory: 2 GB RAM Graphics: 2 GB DirectX 9.0 graphics card DirectX: Version 9.0 Hard Drive: 6.5 GB available space Network: Broadband Internet connection Sound Card: DirectX 9.0 Compatible sound card (list of compatible sound cards available at

<https://paulinesafrica.org/lightroom-lut-and-photoshop-8bit-lut/>

<https://perlevka.ru/advert/screenshot-adobe-photoshop-cc-2019-0-0-2/>

<https://recreovirales.com/photoshop-brushes-free-vector/>

<https://www.realvalueproducts.com/sites/realvalueproducts.com/files/webform/photoshop-cc-2021-download-ita.pdf>

<https://nisharma.com/download-demo-adobe-photoshop-cs7/>

<https://efekt-metal.pl/witaj-swiecie/>

<http://www.astralbodytravel.com/?p=1865>

[http://arabrothers.com/wp-content/uploads/2022/07/07\\_photoshop\\_download\\_free.pdf](http://arabrothers.com/wp-content/uploads/2022/07/07_photoshop_download_free.pdf)

<https://chuchoola.fun/?u=k8pp605>

<http://www.elorodigital.com/noticias/2022/06/30/sky-replacement-makeover/>

<https://aqesic.academy/blog/index.php?entryid=5194>

<https://voltigieren-bb.de/advert/top-20-t-shirt-mockups-for-photoshop/>

<https://richard-wagner-werkstatt.com/2022/07/01/55376/>

<https://naturalcancerhandbook.com/2022/07/01/download-adobe-photoshop-elements-2019/>

<https://www.villageofcovington.com/sites/g/files/vyhlif7756/f/uploads/village-of-covington-fee-schedule-2022.pdf>

<https://klinikac.com/free-jpg-skin-brushes-over-9000-free-brushes/>

[https://keyandtrust.com/wp-content/uploads/2022/07/photoshop\\_cs4\\_portable\\_32\\_bit\\_download.pdf](https://keyandtrust.com/wp-content/uploads/2022/07/photoshop_cs4_portable_32_bit_download.pdf)

[https://mysaidia.com/wp-content/uploads/2022/07/how\\_to\\_download\\_font\\_to\\_photoshop.pdf](https://mysaidia.com/wp-content/uploads/2022/07/how_to_download_font_to_photoshop.pdf)

[http://artterredauvergne.fr/wp-content/uploads/2022/07/How\\_to\\_Change\\_Background\\_Color\\_in\\_Photoshop\\_Easily.pdf](http://artterredauvergne.fr/wp-content/uploads/2022/07/How_to_Change_Background_Color_in_Photoshop_Easily.pdf) <https://aalcovid19.org/does-adobe-have-a-free-photoshop-trial-download-answer-com/>